LUCAS\_HNF4A\_TARGETS\_UP

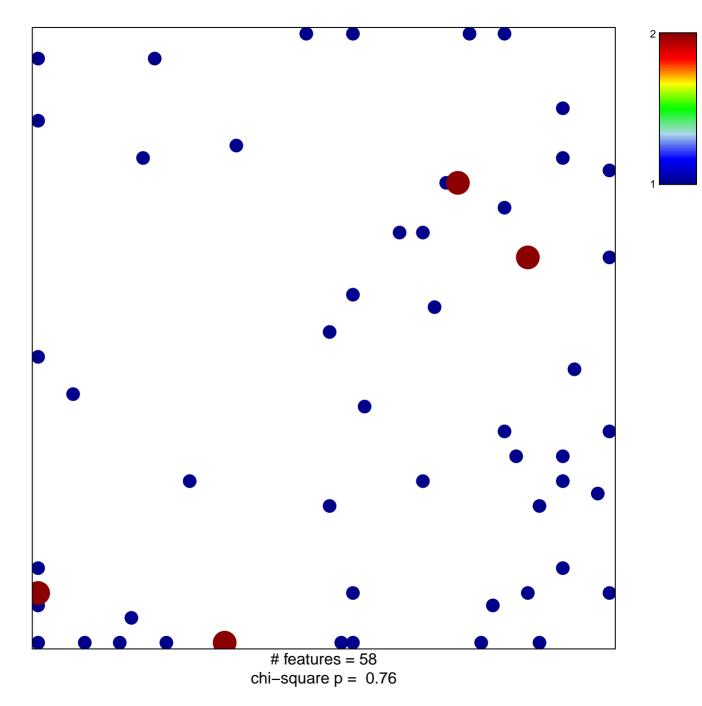

## LUCAS\_HNF4A\_TARGETS\_UP

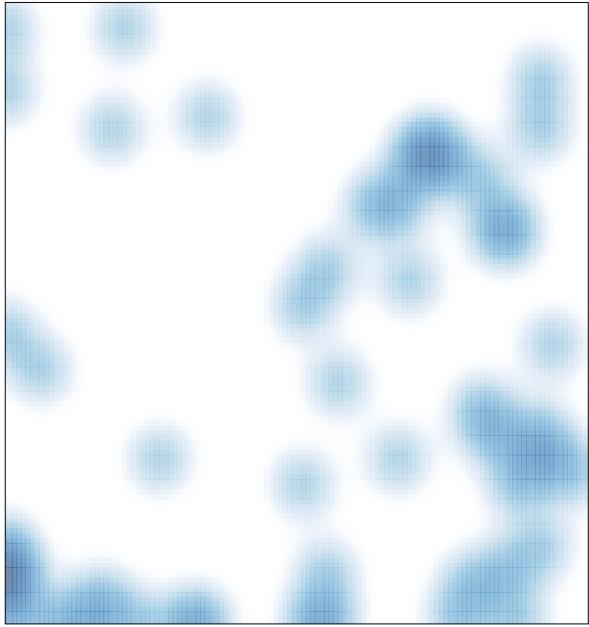

# features = 58, max = 2